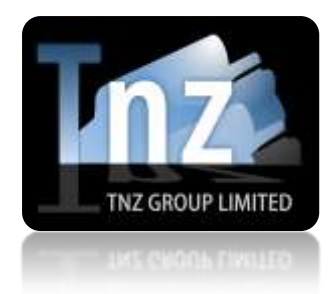

## Faxing Help Guides

TNZ Group Limited | [sales@tnz.co.nz](mailto:sales@tnz.co.nz) | +64 9 9293000 | +64 9 522 8839

## **Fax API – Receive Delivery Reports via HTTP**

If you have used the TNZ Fax Service to deliver a fax, we can optionally use HTTP POST or HTTP GET to send the delivery result directly back to your Web Server.

Delivery Status Reports will contain the destination fax number, the status (whether successful or unsuccessful), the result (verbose type of success/failure) and the time and date the message was delivered.

You need to provide us with a URL that we can deliver the information to using the parameters specified below. You also need to advise us whether you prefer a POST or a GET. If you require that we use your own custom parameter names, we can do so for a small fee.

Useable fields/variables are: **sender**, **token**, **number**, **reference**, **status**, **result**

## **A sample of a complete GET URL that we would send to your Web Server:**

http://www.yourdomain.com/yourscript.php?sender=xxx@xxx.com&token=xxx &number=xxx&reference=xxx&status=xxx&result=xxx

*Your server must respond with "200 OK" on a successful submission.*

## **These fields are explained as follows:**

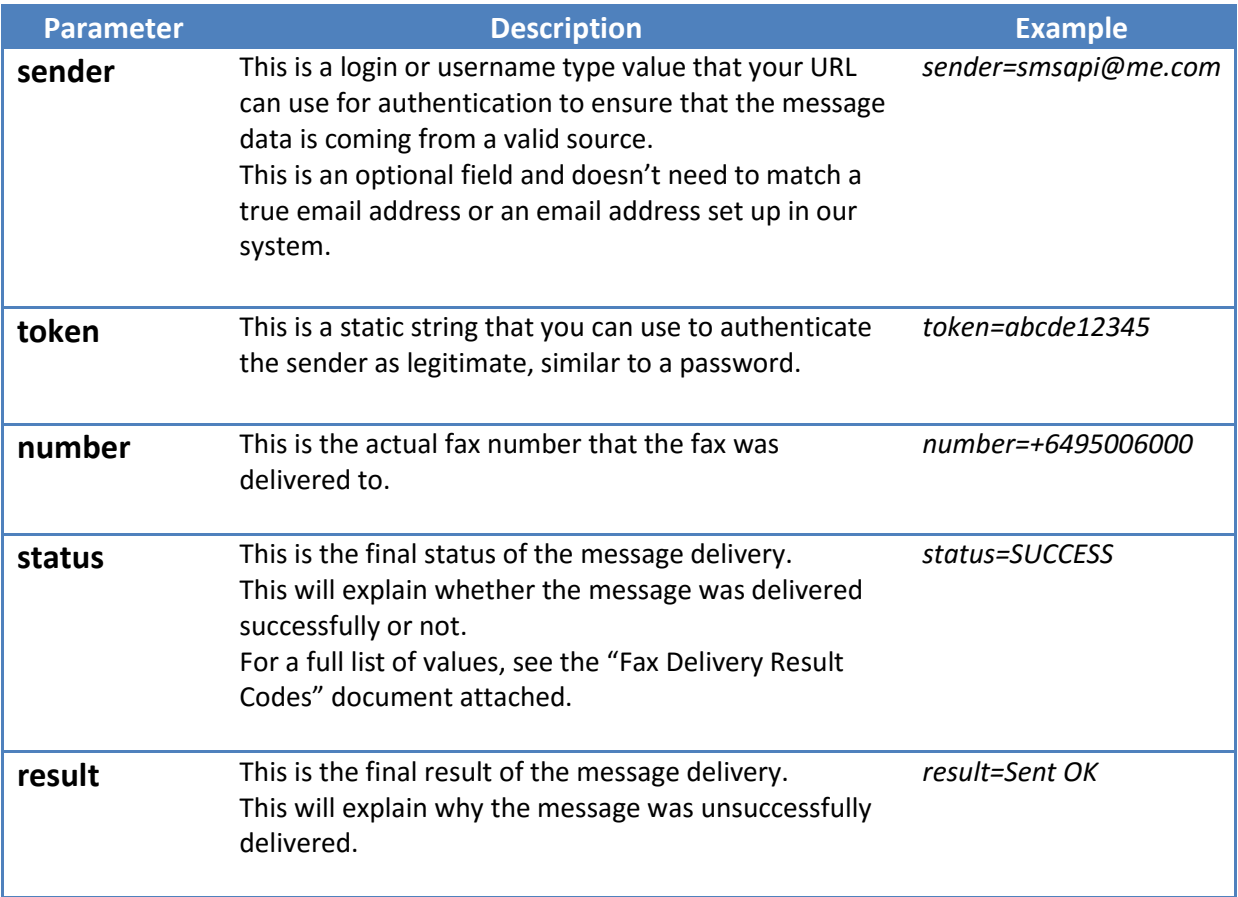